## PORTABLE DELPHI 7 WITH COMPONENTS

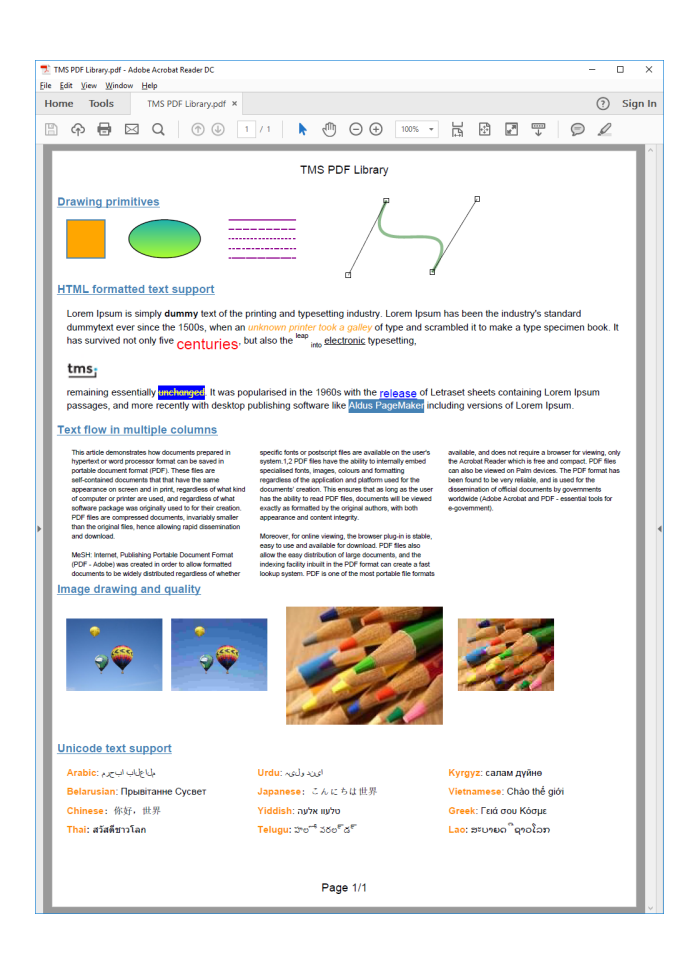

DOWNLOAD: https://byltly.com/2iknk4

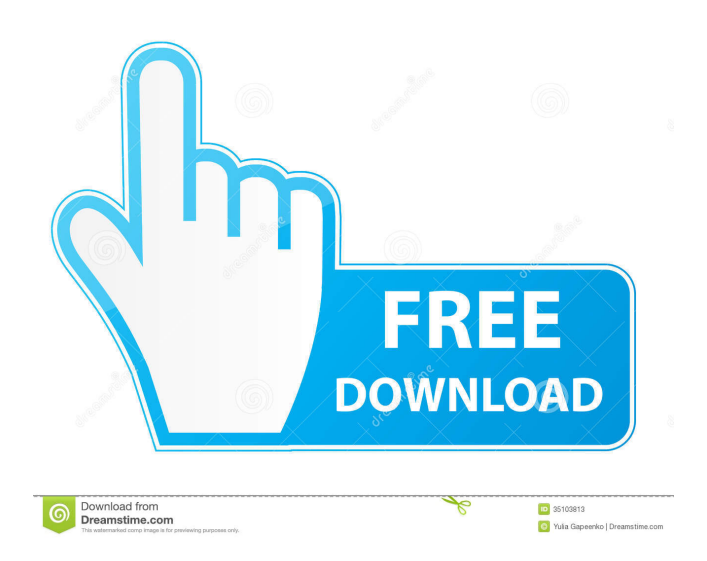

Embarcadero Pascal Compiler [ edit ] Extended Pascal (Pascal for C++) Source. All Pascal files or Pascal component files must be fully-qualified by their filepath and file extension. For example, an INTERFACE section with the type declaration IFideObject must be named at least IfideObject. It is considered bad form to start an interface declaration with a capital letter. For example, in an INTERFACE section, the following declarations should not be valid: INTERFACE IFideObject IThisClass INTERFACE IFideObject: IThisClass; That's because INTERFACE and IFideObject are two different words, and each of them must have a unique name. And IThisClass is a confusing name, because it can be interpreted as an interface too, but in this context, it's used as a type name. So when Pascal displays the code, it's interpreted as a type name and not an interface name. That makes this interface declaration ambiguous. Filepaths in Pascal must not contain any punctuation, so they must always look like Ifilepaths. For example, a standard Pascal filepath name for a file with that name is Ifilepaths/IncludeFile.as. But if you want to use a filepath that contains punctuation, then you need to encapsulate the punctuation in double quotes, like: IFilePaths"myFilename.as" Invalid Pascal module paths usually cause the compiler to fail to find the file to be included. For example, Pascal can't find a file named "filepaths.inc" if you name it "Filepaths.inc". In that case, you should change it to: The Pascal compiler will report a warning for each file which it can't find. But if you want to have a bit of advanced error reporting in your code, you can use an exception handler to keep the program from crashing when the compiler can't find a file. Pascal will not silently ignore errors in module paths. That is, if it can't find a module path or file, it will give you an error message. However, you can use an exception handler to turn off the error message. You can add the following line to your code right before the line that calls the file to be included: DoErrorhandler; On the other hand, Pascal's compiler error messages are informative. And 82157476af

Related links:

[ILPortiereDiReestraat16Parte22014](http://isvladgue.yolasite.com/resources/ILPortiereDiReestraat16Parte22014.pdf) [tufo familia sacana 15 16 17 18 19 20 em portugues](http://hardderti.yolasite.com/resources/tufo-familia-sacana-15-16-17-18-19-20-em-portugues.pdf) [Telestia Creator Software Free Download](http://inounfah.yolasite.com/resources/Telestia-Creator-Software-Free-Download.pdf)